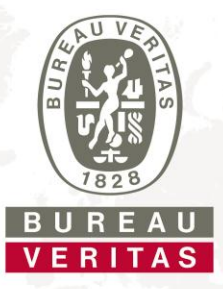

# **Certificat de conformité**

#### **Demandeur: CEFEM SOLAR SYSTEMS**

ZA "LA CHAPELLE" 07200 SAINT MICHEL DE BOULOGNE **France**

**Produit: Dispositif de déconnexion automatique entre un générateur et le réseau public à basse tension**

**Modèle: Trio-Sun 18 TL Trio-Sun 20 TL Trio-Sun 25 TL**

# **À utiliser conformément aux réglementations:**

Dispositif de coupure automatique avec une surveillance du réseau triphasé, conformément à DIN V VDE V 0126- 1-1:2006-02, DIN V VDE V 0126-1-1/A1:2012-02, DIN V VDE V 0126-1-1/A1 VFR2014 pour des systèmes photovoltaïques avec un couplage parallèle triphasé via un convertisseur à alimentation électrique publique. Le dispositif de coupure automatique fait partie intégrante de ce convertisseur. Il remplace l'appareil de déconnexion avec une fonction isolante, auquel le fournisseur du réseau de distribution peut accéder à tout moment.

## **Réglementations et normes appliquées:**

#### **DIN V VDE V 0126-1-1/A1 (VDE V 0126-1-1/A1):2012-02**

Dispositif de déconnexion automatique entre un générateur et le réseau public á basse tension; Amendement 1

### **DIN V VDE V 0126-1-1/A1 VFR2014**

Protections des installations de production raccordées Identification au réseau public de distribution, ERDF-NOI-RES\_13E, Version 5, 30/06/2013

Un échantillon représentatif des produits mentionnés ci-dessus correspond aux exigences de sécurité technique en vigueur à la date d'émission de ce certificat pour l'usage spécifié et conformément à la réglementation.

**Organisme de certification**

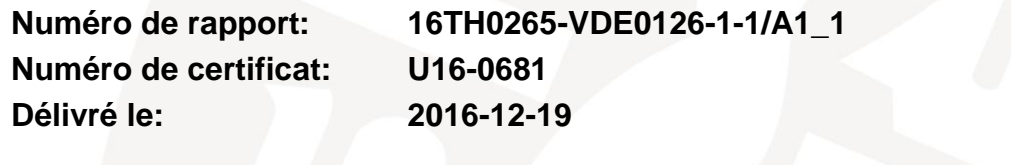

**lai** 

Organisme de certification Bureau Veritas Consumer Products Services Germany GmbH accrédité par DIN EN ISO/IEC 17065

Dieter Zitzmann

**Deutsche** 

**Akkreditierungsstelle** D-ZE-12024-01-00

**DARKS**